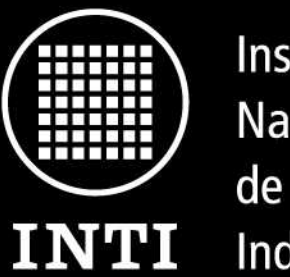

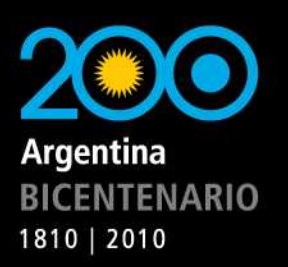

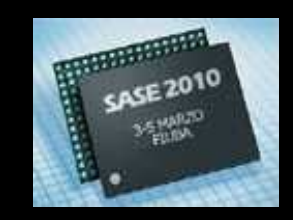

Ministerio de Industria y Turismo Secretaría de Industria, Comercio y de la Pequeña y Mediana Empresa

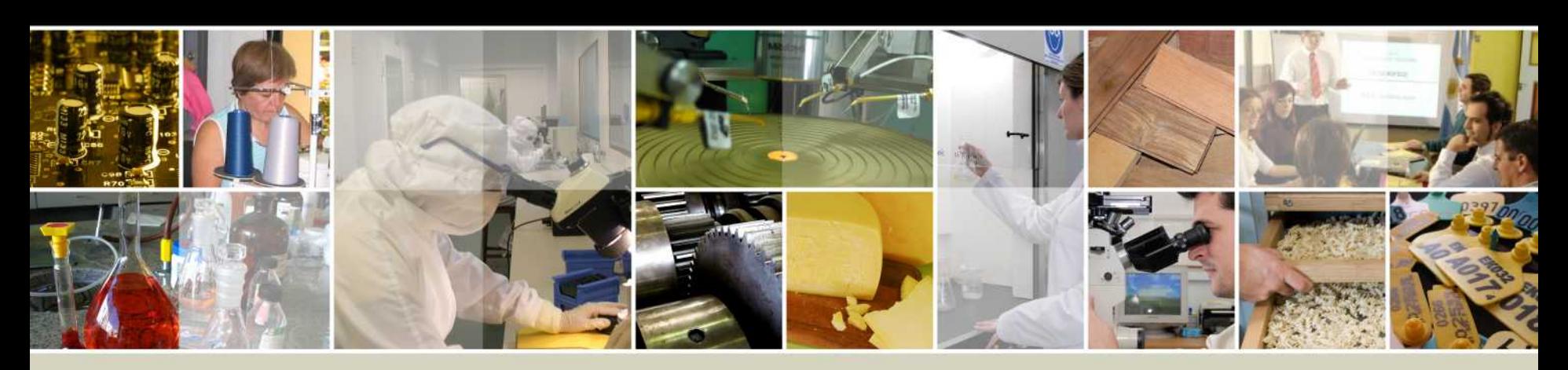

# **Simposio Argentino de Sistemas Embebidos (SASE) 2010 FPGA softcores**

Disertantes: **Ing. Salvador E. Tropea (Softcores) Ing. Diego J. Brengi (Leon y Grlib)** Electrónica e Informática Desarrollo Electrónico con Software Libre (DESoL)

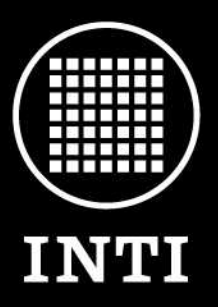

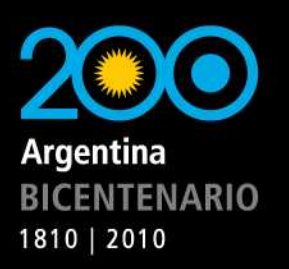

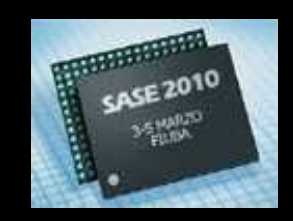

Ministerio de Industria y Turismo Secretaría de Industria, Comercio y de la Pequeña y Mediana Empresa

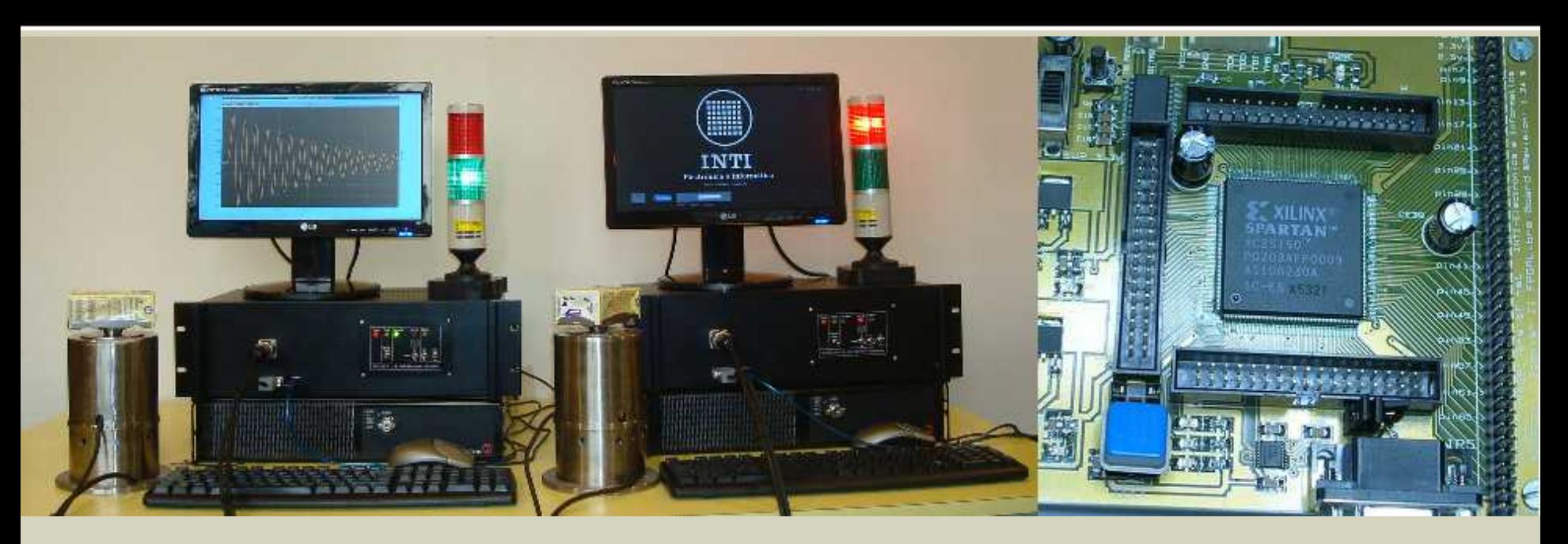

### **FPGA softcores**

Alternativas para sistemas de altas prestaciones y/o alto grado de integración

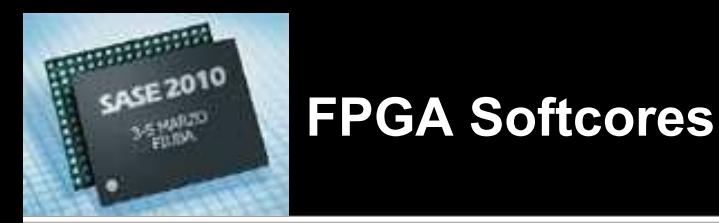

**Agenda**

**INTI** 

Instituto **Nacional** de Tecnología Industrial

BICENTENARIO 1810 | 2010

- 1. ¿Qué es una FPGA?
- 2. ¿Cuándo usar una FPGA?
- 3. CPUs disponibles para FPGAs
	- Hard cores
	- Soft cores
		- Del fabricante
		- De terceros
		- Desarrollados in-house
- 4. Casos de ejemplo
	- LEON 3
	- Clon PIC16F84
	- Clon AVR
	- ZPU

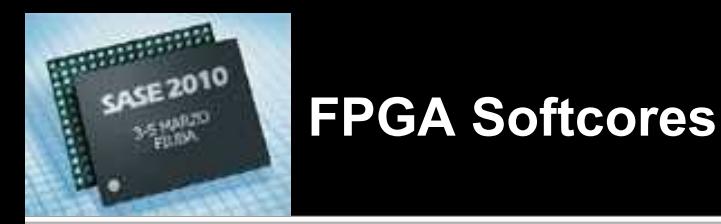

BICENTENARIO 1810 | 2010

**Agenda**

- **1. ¿Qué es una FPGA?**
- 2. ¿Cuándo usar una FPGA?
- 3. CPUs disponibles para FPGAs
	- Hard cores
	- Soft cores
		- Del fabricante
		- De terceros
		- Desarrollados in-house
- 4. Casos de ejemplo
	- LEON 3
	- Clon PIC16F84
	- Clon AVR
	- ZPU

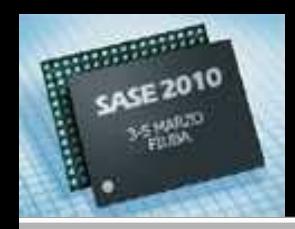

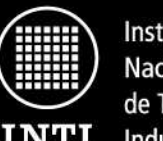

#### **Elementos básicos**

- Las FPGAs son circuitos integrados (re)configurables.
- Poseen lógica combinacional (re)configurable.
- Poseen registros (flip/flops) (re)configurables.
- Poseen un sistema poderoso de interconexión (re)configurable.

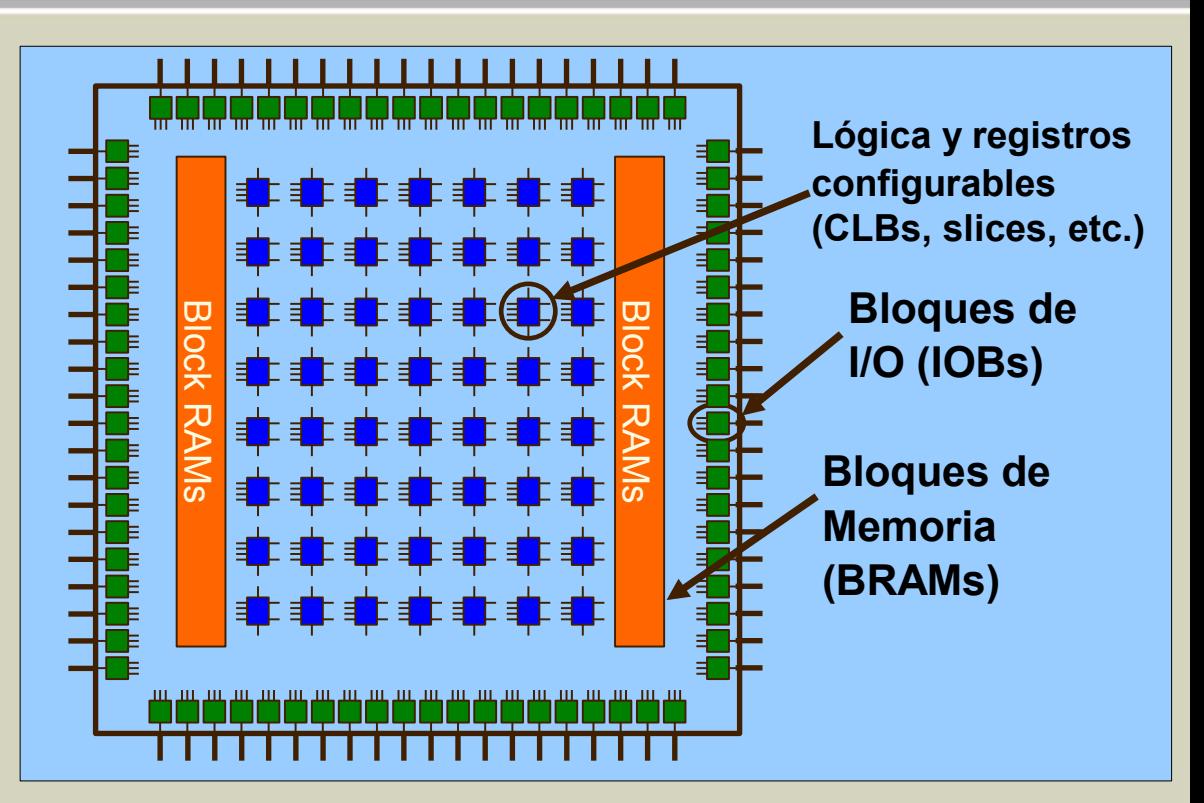

- Poseen entradas/salidas muy flexibles y (re)configurables.
- Agregan más y más funcionalidad: Bloques de memoria, multiplicadores, bloques "multiply/accumulate", PLLs, CPUs, etc.

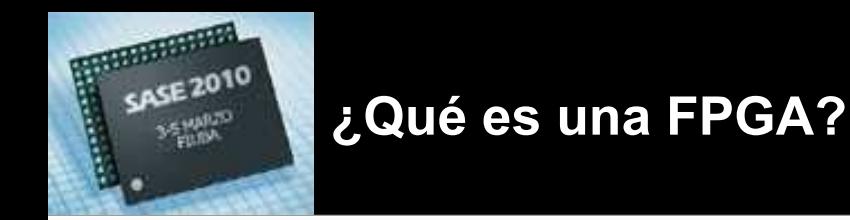

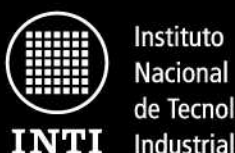

de Tecnología

**Celda básica – Terminología usada**

- Celda básica: Lógica+Flip/Flop
- Casi todos los fabricantes usan lo mismo o equivalente
- Cada uno llama las cosas diferente, incluso cambia de un producto a otro.
- A los fines de esta charla usamos la terminología de Xilinx
- Lógica: LUT (look-up table), 4 entradas y 1 salida.
- Flip-flop: 1 flip-flop
- En la figura: 1 slice =  $2$  LUTs+2 FFs.

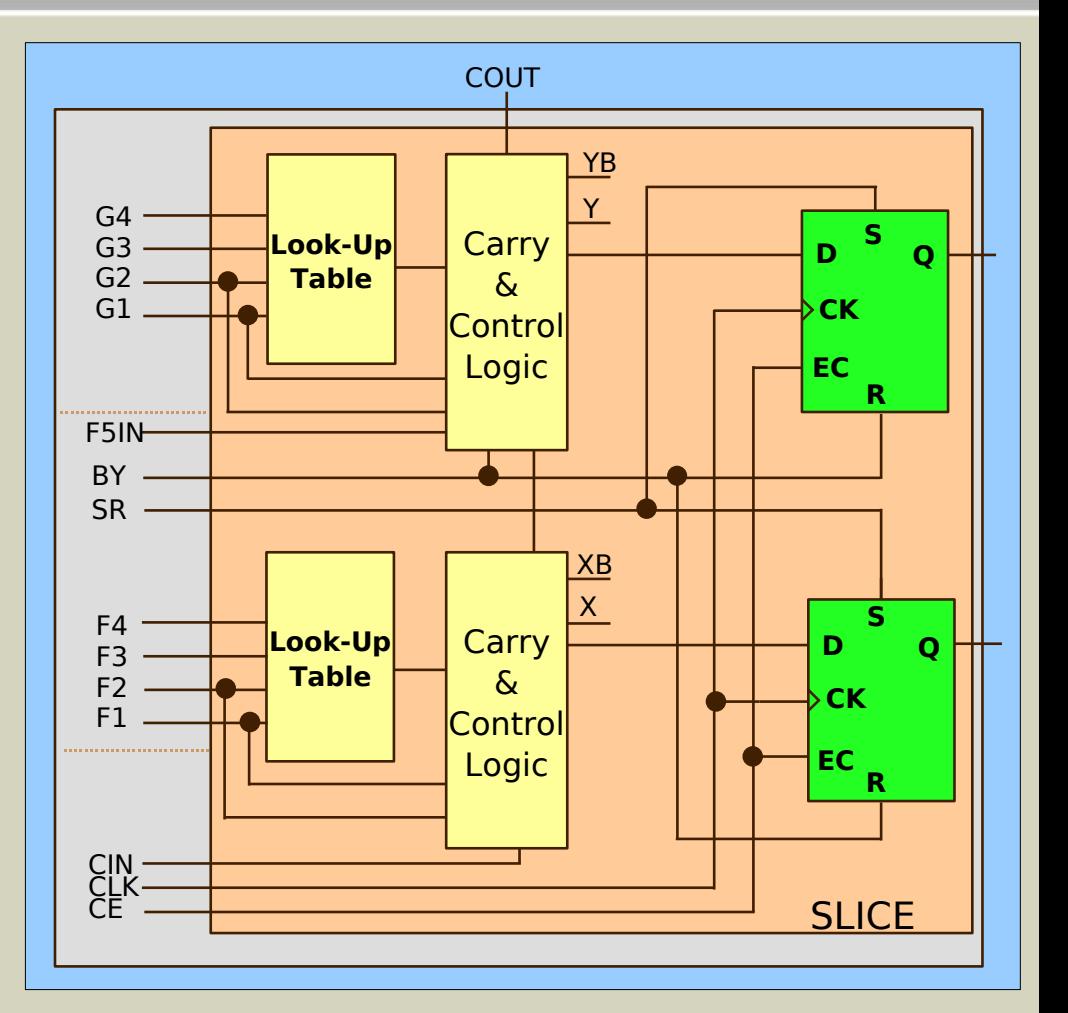

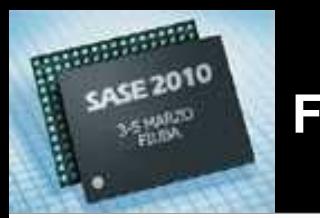

### **FPGA Softcores**

**Agenda**

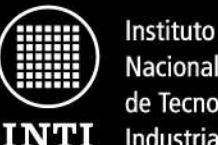

Nacional de Tecnología Industrial

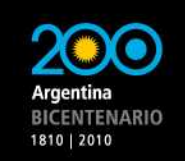

- 1. ¿Qué es una FPGA?
- **2. ¿Cuándo usar una FPGA?**
- 3. CPUs disponibles para FPGAs
	- Hard cores
	- Soft cores
		- Del fabricante
		- De terceros
		- Desarrollados in-house
- 4. Casos de ejemplo
	- LEON 3
	- Clon PIC16F84
	- Clon AVR
	- ZPU

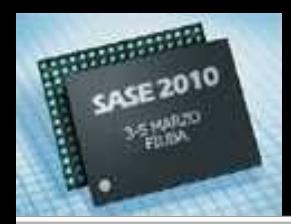

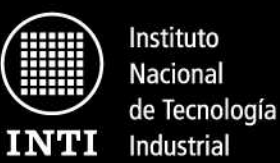

**Ventajas comparadas con un microcontrolador**

- Alto grado de integración [SoC]
	- Necesidad de usar un número alto de periféricos de un mismo tipo. Ejemplo: 100 PWMs.
	- Gran cantidad de pines disponibles
- Alta performance. Una FPGA puede superar ampliamente a un DSP o a un microprocesador de uso general (paralelismo)
	- Menor consumo en HP, sólo el hard que necesitamos implementar
- Gran flexibilidad de producto
	- Podemos actualizar no sólo el firmware ¡¡sino el hardware!!
	- Una misma placa puede servir para más de un producto, aún con hard muy distinto.
- ¡Una FPGA es un superset de un µ!
	- Arquitecturas experimentales

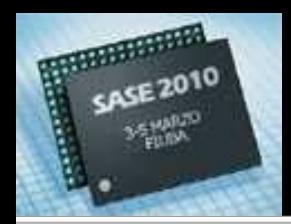

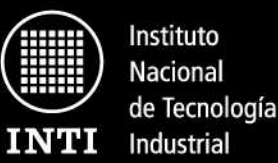

**Desventajas comparadas con un microcontrolador**

- Las más baratas son más caras que los µP económicos
	- La brecha cae con los años
- Mayor complejidad de diseño
	- ¡Se diseña soft+hard!
	- Los µP actuales poseen muchísimos periféricos, en ocasiones no es tan simple obtenerlos en la FPGA
- Encapsulados más complejos
	- Los µP actuales también tienden a esto
- En aplicaciones de baja performance usualmente tienen mayor consumo

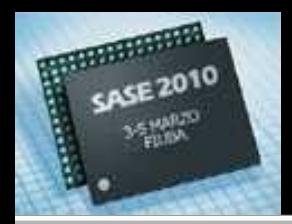

#### **Posibles metodologías**

- Desarrollo 100% en hardware
	- Máxima performance
	- Mínima flexibilidad
	- El hard **es** duro, > time to market
	- Menos gente sabe hacerlo
- Usar una o más CPUs
	- Más mano de obra disponible
	- No es necesario capacitar a gente que ya dominaba los µPs
	- Debo balancear que hago en hard y que en soft (codesign)

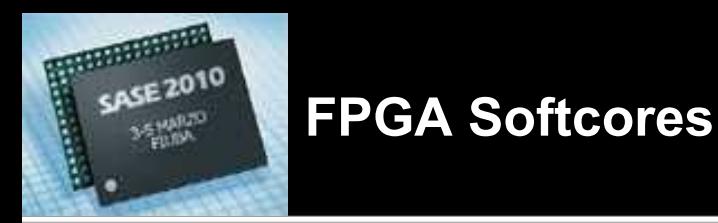

**Agenda**

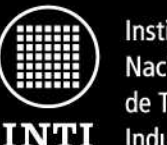

Instituto Nacional de Tecnología Industrial

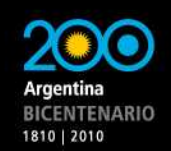

- 1. ¿Qué es una FPGA?
- 2. ¿Cuándo usar una FPGA?
- 3. CPUs disponibles para FPGAs
	- **Hard cores**
	- **Soft cores**
		- Del fabricante
		- De terceros
		- Desarrollados in-house
- 4. Casos de ejemplo
	- LEON 3
	- Clon PIC16F84
	- Clon AVR
	- ZPU

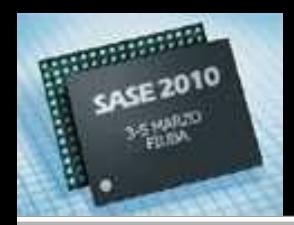

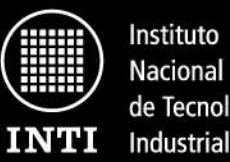

de Tecnología

**Opciones de CPUs**

- Hard cores [en silicio]
	- Máximas prestaciones
	- Alto costo (por parte)
	- Muy dependiente del fabricante
		- Xilinx Power PC (405) [¿en transición a ARM?]
		- Altera ARM (v4 922T) [discont. ¿pasa a MIPS?]
- Soft cores [en la configuración]
	- Más flexible
	- Normalmente el costo no es por parte (no Actel ARM)
	- Puedo independizarme del fabricante

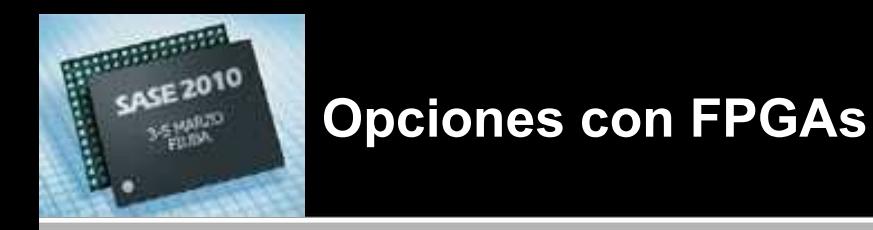

BICENTENARIO 1810 | 2010

**Opciones de Soft Cores**

- Provistos por el fabricante de la FPGA
- Comprados a proveedores de IP
- Obtenidos de internet
- Desarrollados in-house

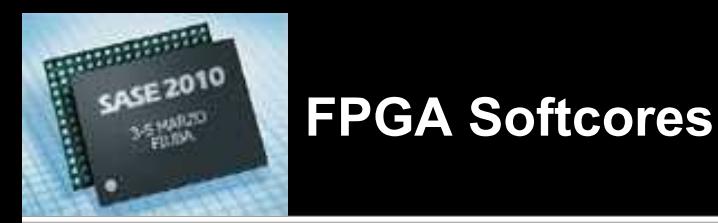

Instituto **Nacional INTI** Industrial

de Tecnología

BICENTENARIO 1810 | 2010

**Agenda**

- 1. ¿Qué es una FPGA?
- 2. ¿Cuándo usar una FPGA?
- 3. CPUs disponibles para FPGAs
	- Hard cores
	- Soft cores
		- **Del fabricante**
		- De terceros
		- Desarrollados in-house
- 4. Casos de ejemplo
	- LEON 3
	- Clon PIC16F84
	- Clon AVR
	- ZPU

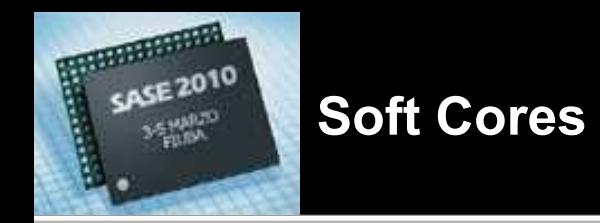

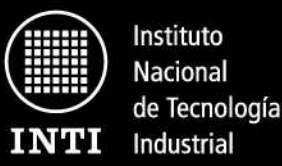

**Provistos por los fabricantes**

- Ventajas
	- Optimizados para la tecnología del fabricante
	- Bajo costo
	- Muchos periféricos disponibles
	- Entornos de desarrollo amistosos
- **Desventajas** 
	- No se dispone del "fuente"
	- Dependencia de un proveedor (casi siempre)

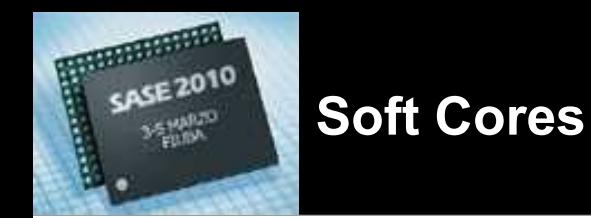

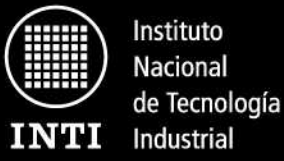

**Provistos por los fabricantes – Algunos ejemplos**

- Xilinx Picoblaze (8 bits) [192 LUTs] free
	- Tiene un clon open source
- Xilinx Microblaze (32 bits) [1000-3000 LUTs 280 DMIPS] w/EDK
	- Compatibles open source en desarrollo (¡no clones!)
	- Corre Linux
- Altera NIOS II (32 bits)
	- NIOS II/e "economy" 700 LEs free (31 DMIPS)
	- NIOS II/s "standard" 1400 LEs licencia (127 DMIPS)
	- NIOS II/f "fast" 1800 a 3000 (c/MMU) LEs licencia (218 DMIPS)
	- Corre Linux
- LatticeMico8 (8 bits) [200 LUTs] (fuentes disponibles)
- LatticeMico32 (32 bits) [1984 LUTs] (fuentes disponibles)

Nota: área reportada por los fabricantes, suele ser engañosa

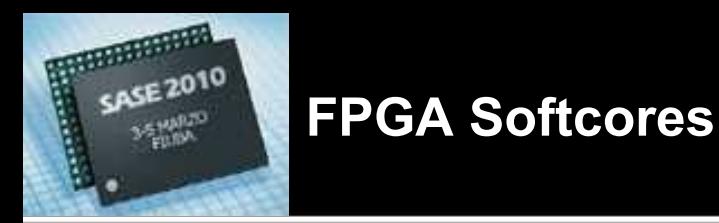

BICENTENARIO 1810 | 2010

**Agenda**

- 1. ¿Qué es una FPGA?
- 2. ¿Cuándo usar una FPGA?
- 3. CPUs disponibles para FPGAs
	- Hard cores
	- Soft cores
		- Del fabricante
		- **De terceros**
		- Desarrollados in-house
- 4. Casos de ejemplo
	- LEON 3
	- Clon PIC16F84
	- Clon AVR
	- ZPU

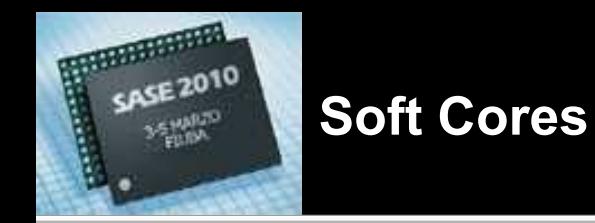

**Ofrecidos por proveedores de IP**

- Gran oferta para la industria
- En algunos casos masificado a través de acuerdos con el fabricante, ej ARM Cortex-M1
	- Actel: 4353 LUTs, sólo para partes específicas
	- Altera: 2600 LUTs, ¿licencia?
	- Xilinx: sin datos, ARM dice que si
	- Sin código fuente, bajo costo, pero por parte
- En algunos casos con licencia dual:
	- LEON2 LGPL
	- **LEON3 GPL (SPARC-v8 32 bits)**
	- Suelen ser caros

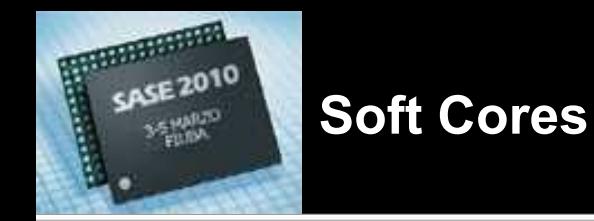

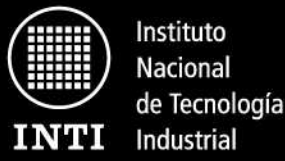

**Ofrecidos por proveedores de IP - OpenCores.org**

- De código abierto y/o libre, ejemplo: OpenCores.org
	- La calidad y documentación es muy variable
	- No siempre están completos o son usables
	- Más de 103 CPUs, desde 1 bit
	- Compatibles: 6502, 6507, 6800/1, 68HC05, 68HC08, 68HC11, 68000, 8048/9, 8051, 8080, 80186, 90S1200, 90S2313, AVR, C54x, COP400, PIC16C5x, PIC16C84, PIC18xx, Microblaze, MIPS, MSP430, SAM87RI, SuperH-2, Z8, Z80, Z8001/2
	- OpenRisc 1200 es el más renombrado creado por el proyecto y corre Linux
	- Específicos: Forth, JOP (JVM), **ZPU (stack CPU)**, etc.

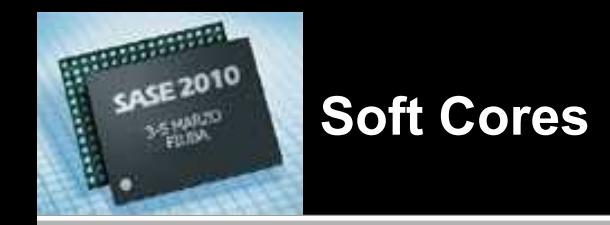

**Ofrecidos por proveedores de IP**

- Las licencias abiertas y/o libres son variadas y pueden tener problemas asociados, entre las más frecuentes
	- Dominio Público: Se le puede dar cualquier uso.
	- BSD: Se le puede dar cualquier uso en tanto que se atribuya el mérito al autor original.
	- LGPL: Cambios en la descripción deben ser ofrecidos al cliente.
	- GPL: El diseño completo debe ser ofrecido al cliente.
	- **De acuerdo con Richard M. Stallman, líder del movimiento del software libre, la licencia GPL no es correcta para descripciones de hardware y probablemente no sirva.**

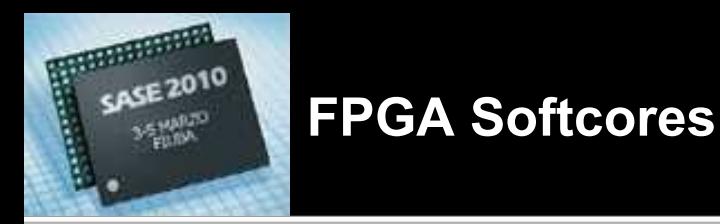

BICENTENARIO 1810 | 2010

**Agenda**

- 1. ¿Qué es una FPGA?
- 2. ¿Cuándo usar una FPGA?
- 3. CPUs disponibles para FPGAs
	- Hard cores
	- Soft cores
		- Del fabricante
		- De terceros
		- **Desarrollados in-**

# **house**

- 4. Casos de ejemplo
	- LEON 3
	- Clon PIC16F84
	- Clon AVR
	- ZPU

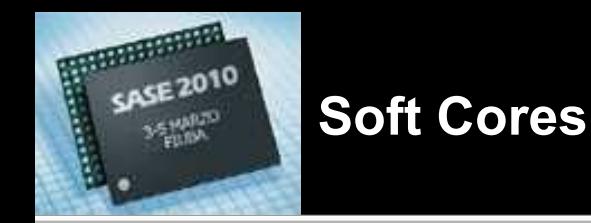

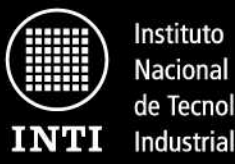

de Tecnología

**Desarrollados in-house y adaptados**

- Por razones didácticas:
	- Se aprende mucho desarrollando una CPU
	- Se pueden estudiar arquitecturas poco frecuentes o especiales.
- Para tener mayor control y/o conocimiento del core
- Para ofrecerlo a terceros
- Para aplicaciones especiales:
	- Procesadores muy específicos o muy optimizados para alguna tarea en particular.
- El desarrollo de una CPU pequeña es rápido, la validación más lenta.
- Es posible basarse en una versión ya existente.

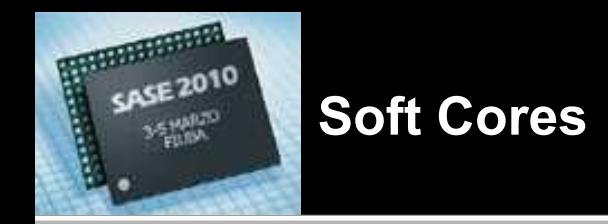

1810 | 2010

**Desarrollados in-house y adaptados**

- En nuestro laboratorio tenemos dos ejemplos:
	- **Clon del PIC16F84**, compacto, útil para programar en assembler, muy popular en la región
	- **Clon del AVR**, apto para ser programado en lenguaje C.

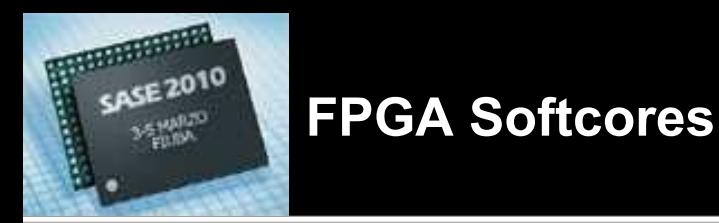

**Agenda**

**INTI** 

Instituto Nacional de Tecnología Industrial

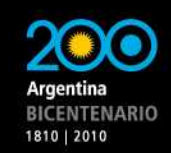

- 1. ¿Qué es una FPGA?
- 2. ¿Cuándo usar una FPGA?
- 3. CPUs disponibles para FPGAs
	- Hard cores
	- Soft cores
		- Del fabricante
		- De terceros
		- Desarrollados in-house
- 4. Casos de ejemplo
	- **LEON 3**
	- Clon PIC16F84
	- Clon AVR
	- ZPU

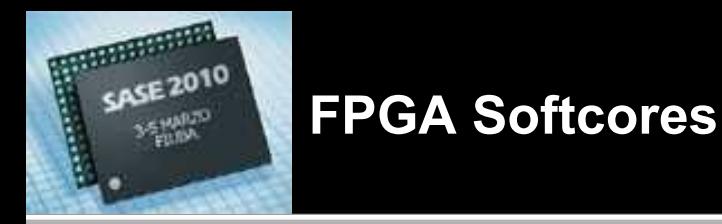

BICENTENARIO 1810 | 2010

**LEON 3**

# Acá va la charla sobre el LEON y la GRLIB

www.inti.gob.ar | 0 800 444 4004 Copyright © 2010 INTI, Salvador E. Tropea

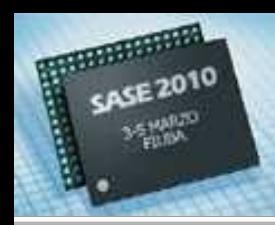

### **Casos de ejemplo**

**Agenda**

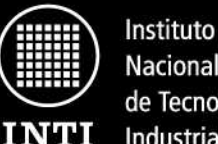

Nacional de Tecnología Industrial

BICENTENARIO 1810 | 2010

- 1. ¿Qué es una FPGA?
- 2. ¿Cuándo usar una FPGA?
- 3. CPUs disponibles para FPGAs
	- Hard cores
	- Soft cores
		- Del fabricante
		- De terceros
		- Desarrollados in-house
- 4. Casos de ejemplo
	- LEON 3
	- **Clon PIC16F84**
	- Clon AVR
	- ZPU

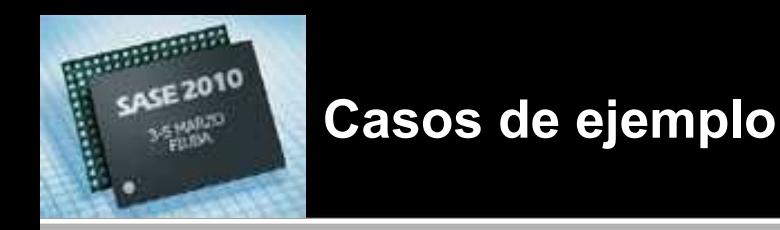

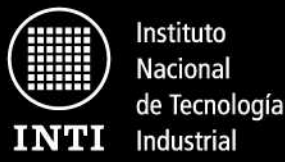

**Clon del PIC16F84 - ¿Por qué un PIC?**

- Arquitectura simple, poco trabajo. Fue uno de los primeros *cores* desarrollados (2005).
- Es pequeño, apto para kits con Spartan 2 100 que teníamos.
- CPU muy popular.
- De la familia de PICs de 14 bits muy usados en nuestro laboratorio.

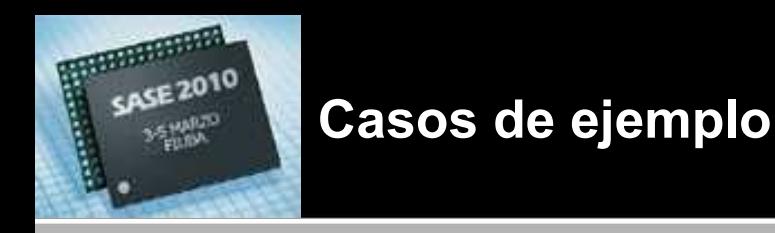

**Clon del PIC16F84 - Arquitectura**

- Basada en el diagrama en bloques de la hoja de datos => compatible aún con trucos.
- RISC de 4 ciclos de reloj: Decodificación, Lectura de operandos, Ejecución y Escritura de resultados.
- Soporta RMW.
- Memoria de programa 14 bits.
- Memoria de datos 8 bits.

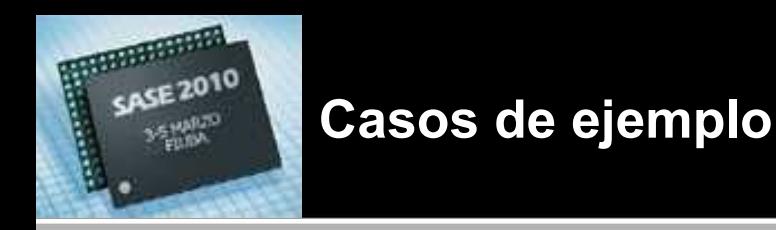

**Clon del PIC16F84 - Incluyendo**

- Stack de 8 niveles.
- Sistema de interrupciones. Mascaras, etc.
- Watch Dog. Pero basado en el clock.
- Temporizador/Contador.
- Entrada externa de interrupciones.
- Interrupción por cambio en un grupo de pines.

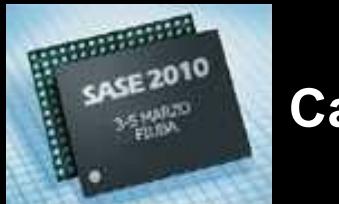

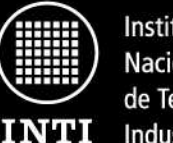

BICENTENARIO 1810 | 2010

**Clon del PIC16F84 – No implementado**

- EEPROM.
- Power-on Reset.
- Power-up Timer.
- SLEEP
- Programación serie de la memoria de programa.

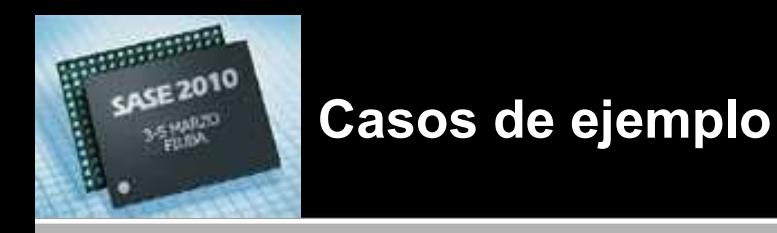

**Clon del PIC16F84 – Mejoras**

- Número de entradas/salidas.
- Tamaño de la memoria de datos.
- Frecuencia de Clock.
- Interrupciones por nivel.
- Configurables los pines de interrupción.
- Bus de expansión WISHBONE
- Interfaz de debug (ICE)

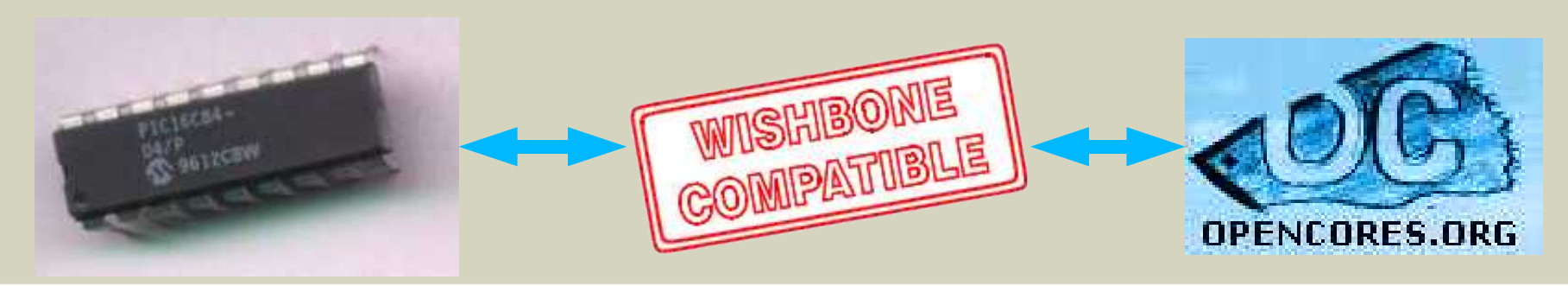

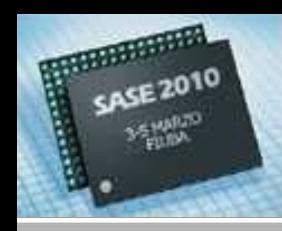

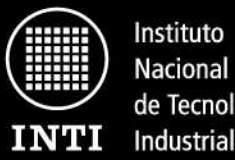

de Tecnología

1810 | 2010

### **Clon del PIC16F84 – Mejoras**

# **Original:**

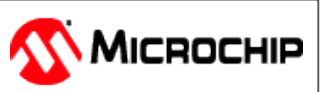

- **10 MHz**
- **36 bytes de memoria**
- **13 pines de I/O**
- **Memoria de programa de 1 kWord**

# **Sintentizado:**

- **30 MHz (Spartan II)**
- **50 MHz (Spartan 3)**
- **464 bytes de memoria**
- **24 pines de I/O**
- **Memoria de programa expandible hasta 64 kWords**

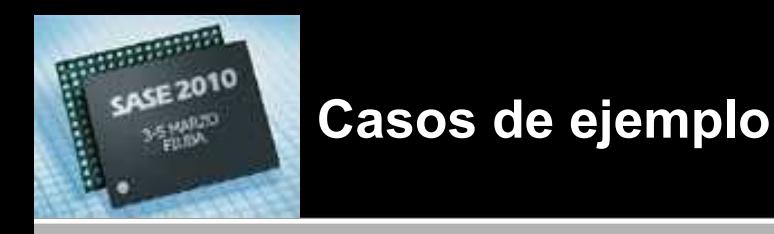

**Clon del PIC16F84 – Resultados**

- Área mínima: 41 FFs+239 LUTs (prg 32 words, sólo 1 puerto I/O) 2 BRAMs (Spartan II)
- Área de un sistema completo: CPU + UART + I<sup>2</sup>C + Video 394 FFs+946 LUTs, 5 BRAMs (Spartan 3)
- Mismo sistema con interfaz de debug: 525 FFs+1055 LUTs, 8 BRAMs (Spartan II)
- VHDL93, independiente de la tecnología, sintetiza para FPGAs de Actel.
- Transferido a la industria aero-espacial.

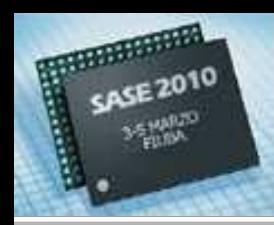

### **Casos de ejemplo**

**Agenda**

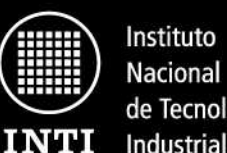

de Tecnología

BICENTENARIO 1810 | 2010

- 1. ¿Qué es una FPGA?
- 2. ¿Cuándo usar una FPGA?
- 3. CPUs disponibles para FPGAs
	- Hard cores
	- Soft cores
		- Del fabricante
		- De terceros
		- Desarrollados in-house
- 4. Casos de ejemplo
	- LEON 3
	- Clon PIC16F84
	- **Clon AVR**
	- ZPU

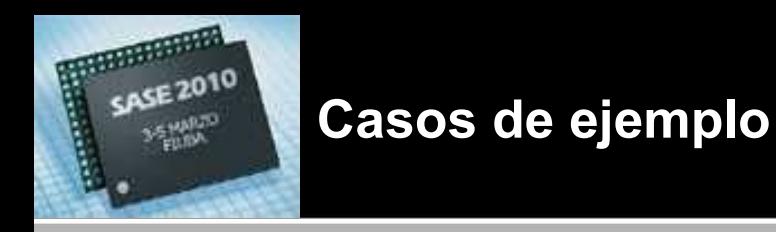

BICENTENARIO 1810 | 2010

**Clon AVR - ¿Por qué un AVR?**

- Familia de CPUs muy popular.
- Actualmente en uso en proyectos de nuestro laboratorio.
- Apto para programar en C.

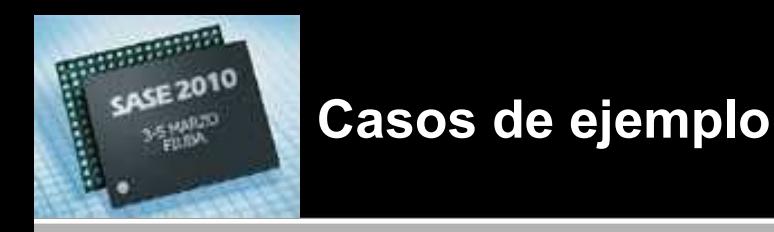

**Clon AVR - Metodología**

- Basado en un core funcional de OpenCores.org (AVR Core de Ruslan Lepetenok)
- El original implementa un AVR de 3ra generación ATmega103
- Fuertemente modificado (muy bajo nivel)
- Compatible ciclo a ciclo
- También se evaluó otro proyecto que agregaba un pipeline.
- Poca documentación y ningún ejemplo sintetizable funcional.

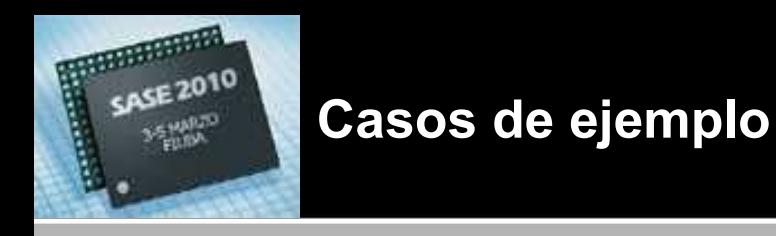

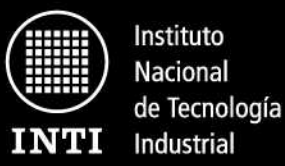

1810 | 2010

**Clon AVR – Soportado en el original**

- Puertos de I/O (reescrito)
- Timers/Counters (0 y 2, no el 1) (parcialmente reescrito)
- UART (sin modificaciones)

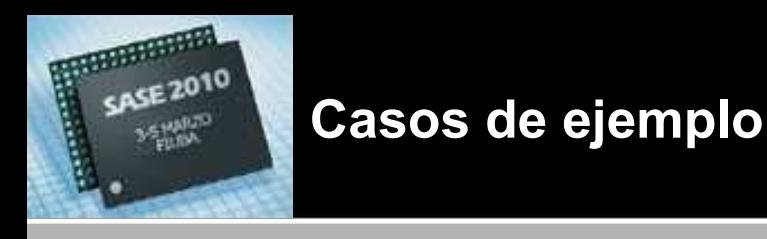

**Clon AVR – Agregado**

- Soporte para 2da y 4ta generación (ej: ATtiny22 y ATmega8)
- Watchdog
- Máscaras y flags de interrupciones externas.
- Bus de expansión WISHBONE
- Interfaz de depuración (ICE) [Debug a nivel de fuentes C usando USB]

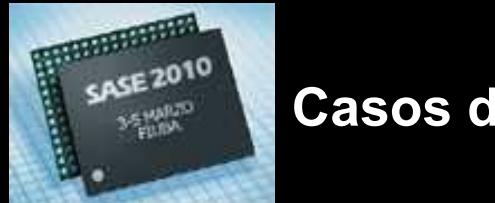

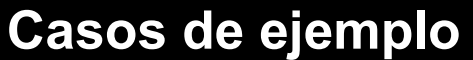

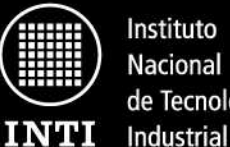

de Tecnología

Argentina **BICENTENARIO** 1810 | 2010

### **Clon AVR – Agregado – Interfaz de depuración**

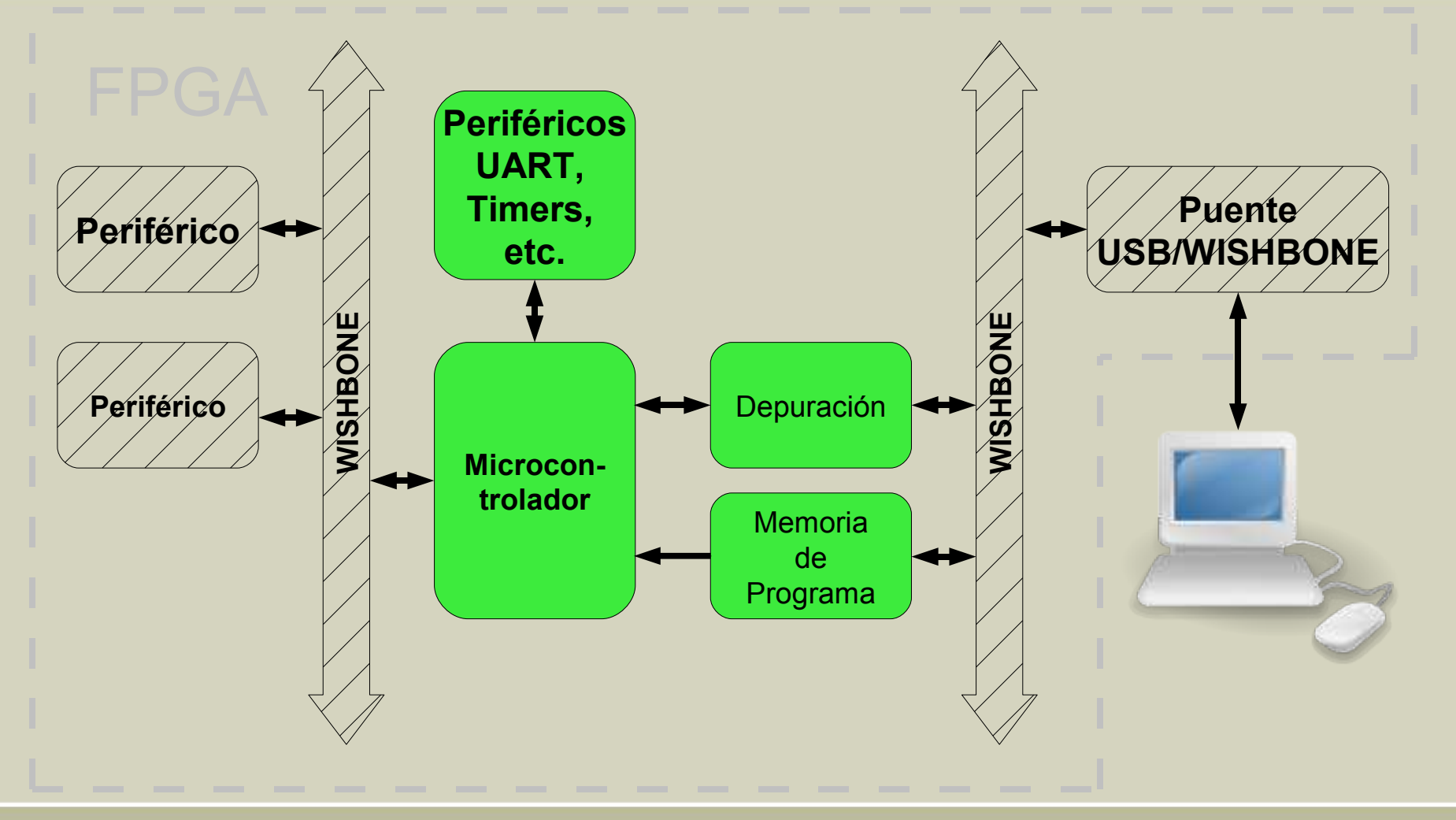

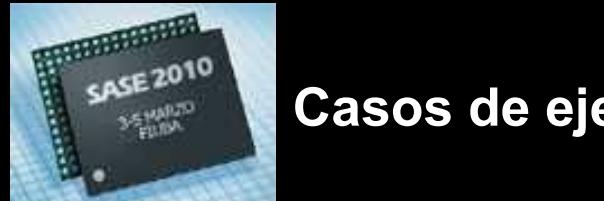

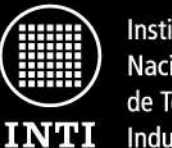

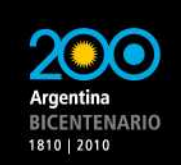

**Clon AVR – Resultados**

## **CPUs sin ROM ni periféricos**

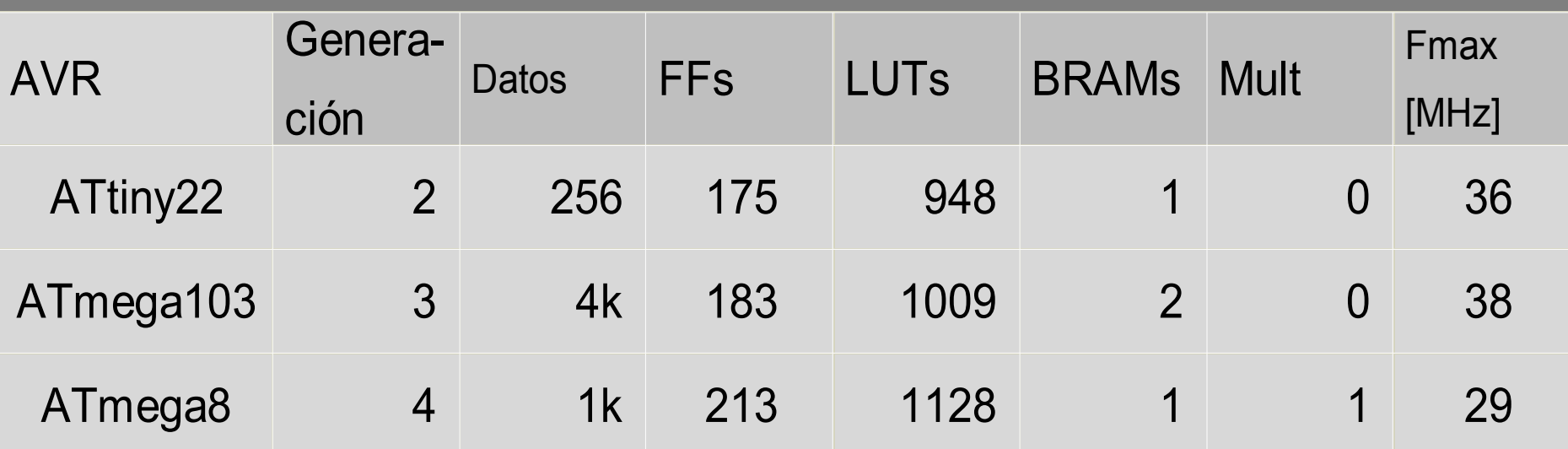

Espacio direccionable para la memoria de programa: 64 k words Spartan 3

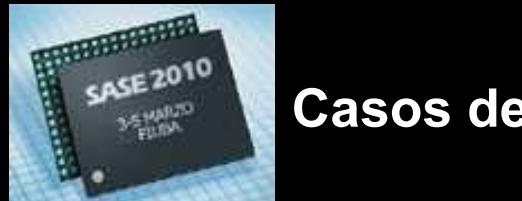

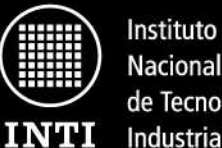

**Nacional** de Tecnología Industrial

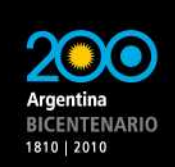

**Clon AVR – Resultados**

### **Configuraciones de prueba**

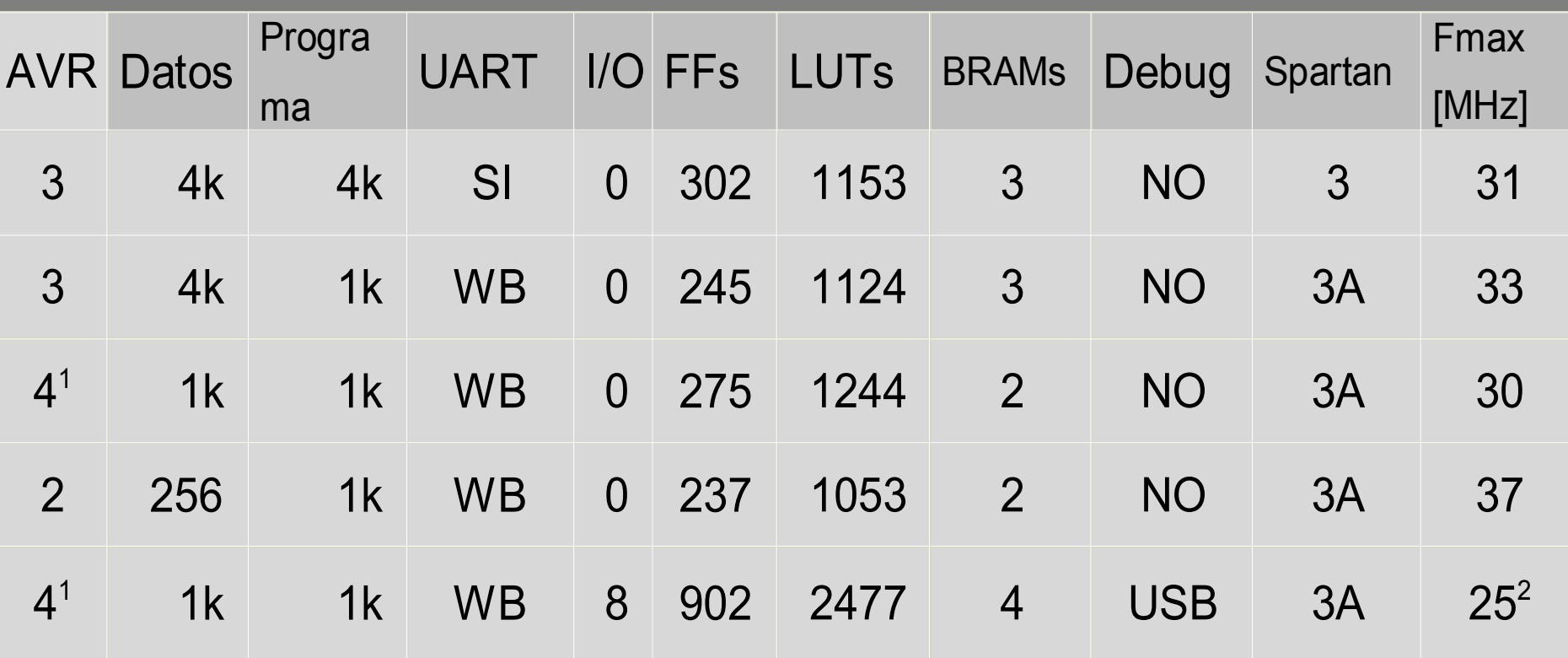

1 Usa un multiplicador

2 Frecuencia fijada a 24 MHz por el USB

www.inti.gob.ar | 0 800 444 4004 Copyright © 2010 INTI, Salvador E. Tropea

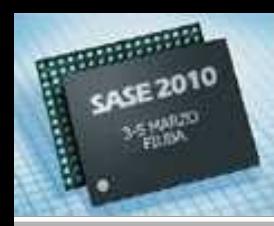

### **Casos de ejemplo**

**Agenda**

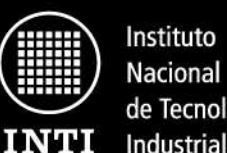

de Tecnología

BICENTENARIO 1810 | 2010

- 1. ¿Qué es una FPGA?
- 2. ¿Cuándo usar una FPGA?
- 3. CPUs disponibles para FPGAs
	- Hard cores
	- Soft cores
		- Del fabricante
		- De terceros
		- Desarrollados in-house
- 4. Casos de ejemplo
	- LEON 3
	- Clon PIC16F84
	- Clon AVR
	- **ZPU**

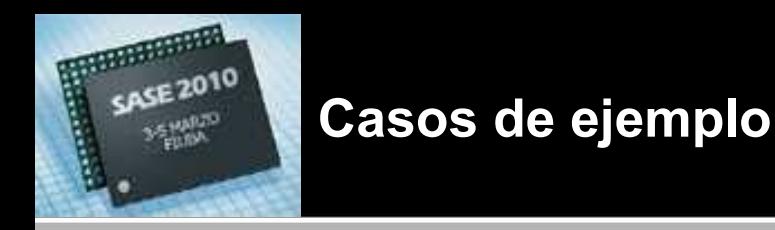

**ZPU - Introducción**

- Estudiada como alternativa antes de desarrollar el AVR.
- Disponible en OpenCores.org como "the worlds smallest 32 bit CPU with GCC toolchain"
- Escrita en VHDL de alto nivel, casi un programita.
- Autor: Øyvind Harboe
- Adaptó el gcc y las binutils para soportar a la ZPU.
- Agregó soporte al eCOS RTOS para la ZPU.
- Biblioteca de C: newlibc
- Bus de expansión: WISHBONE

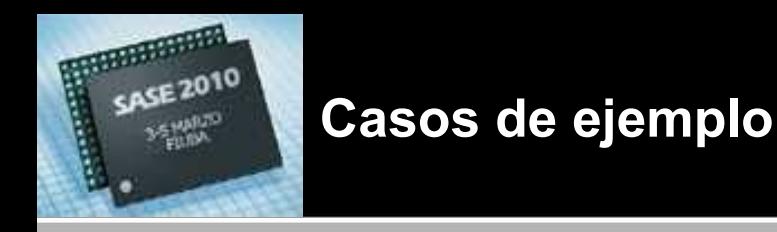

**ZPU - Arquitectura**

- Es una *stack CPU*
- No posee registros, las operaciones se realizan en el *stack*: más simple, pero menor performance.
- Dos versiones disponibles: *small* y *medium*
- Estrategia para ahorrar área: no todas las instrucciones se implementan en hardware.
- La *small* implementa sólo las instrucciones más básicas, el resto son rutinas que ejecuta la CPU (tipo microcódigo).
- La *medium* implementa casi todas en hard.
- Luego de varias pruebas se implementó una tercer alternativa.

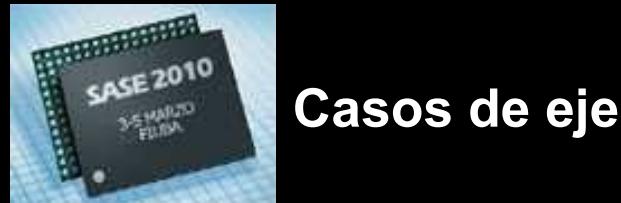

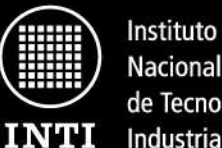

**Nacional** de Tecnología Industrial

**BICENTENARIO** 1810 | 2010

**ZPU – Resultados**

# **CPUs sin ROM ni periféricos**

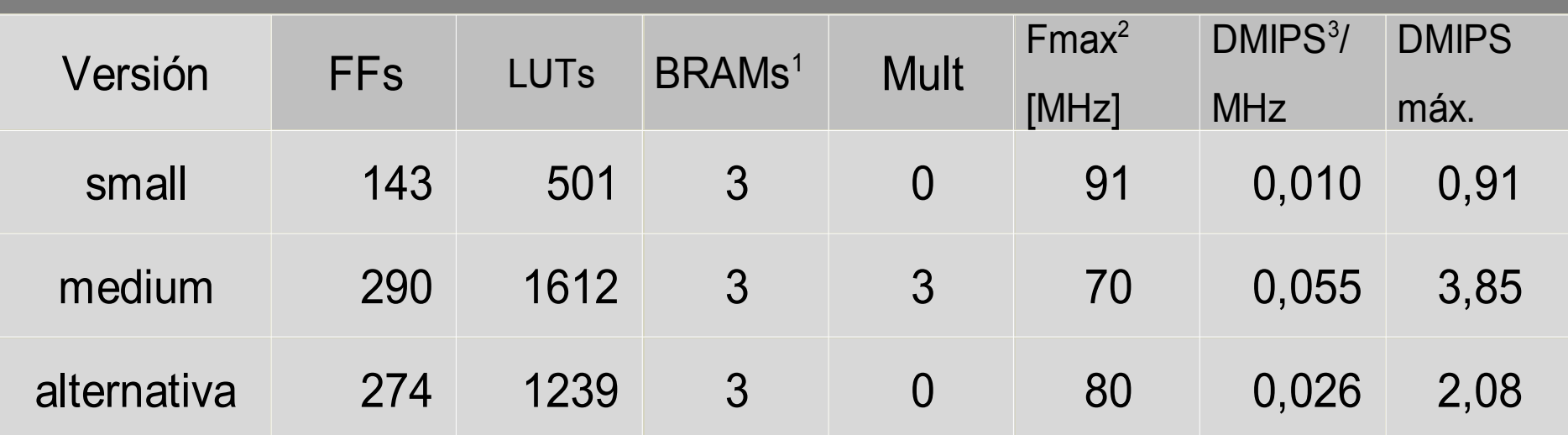

1 Espacio de memoria 8kB, programa, datos y *stack*. El programa más chico en C ocupa 4 kB 2 Spartan 3 -4 3 Dhrystone MIPS v2.1

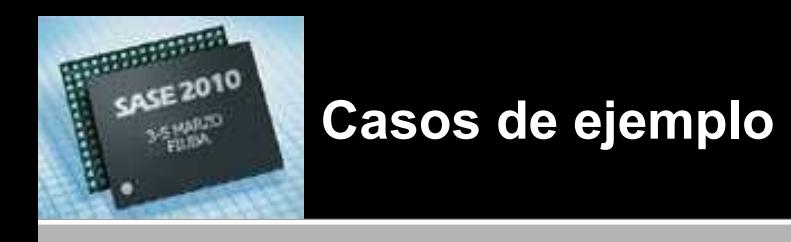

Argentina **BICENTENARIO** 1810 | 2010

**ZPU - Ventajas**

• La versión *small* es verdaderamente pequeña:

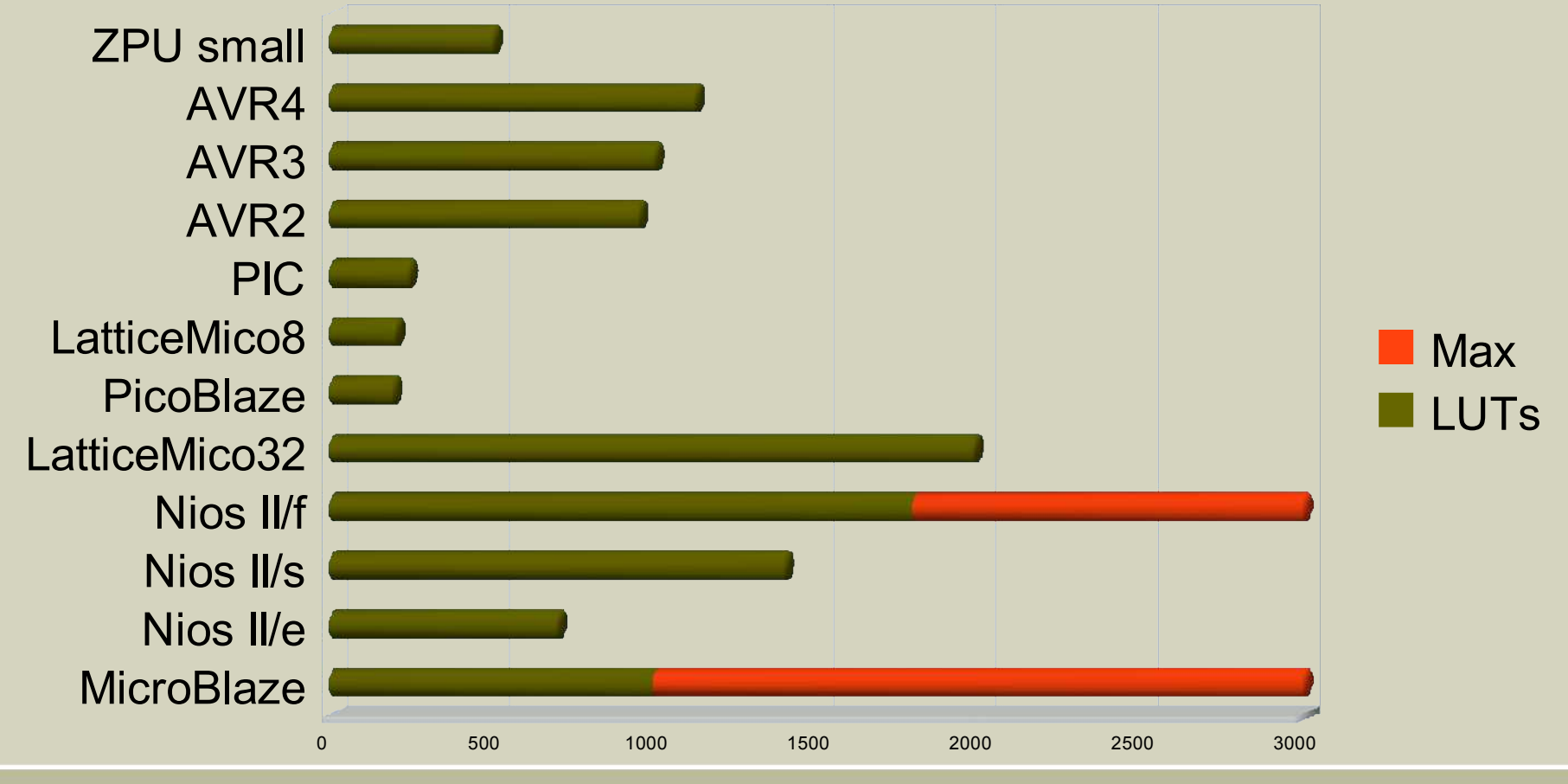

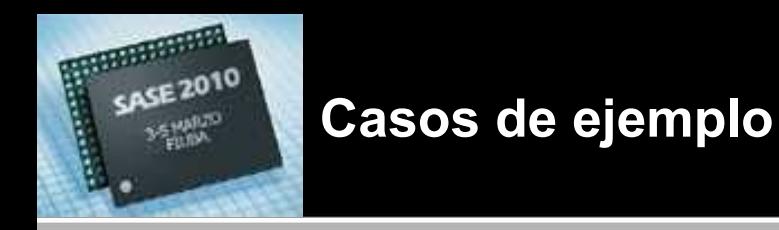

**ZPU - Desventajas**

- Muy baja performance
- Si se busca una CPU pequeña también se busca ahorrar en memoria y usar memoria embebida (BRAMs), pero el programa en C más chico ocupa 4 kB.
- El autor dice que el código es más compacto que el ARM thumb, pero un AVR necesita 70 bytes.
- Necesita modificaciones para poder colocar el código en ROM.
- La versión *medium* no implementa interrupciones.

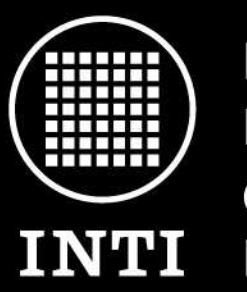

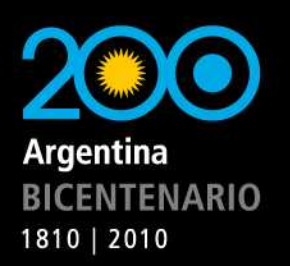

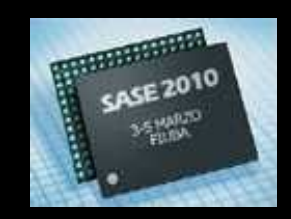

Ministerio de Industria y Turismo Secretaría de Industria, Comercio y de la Pequeña y Mediana Empresa

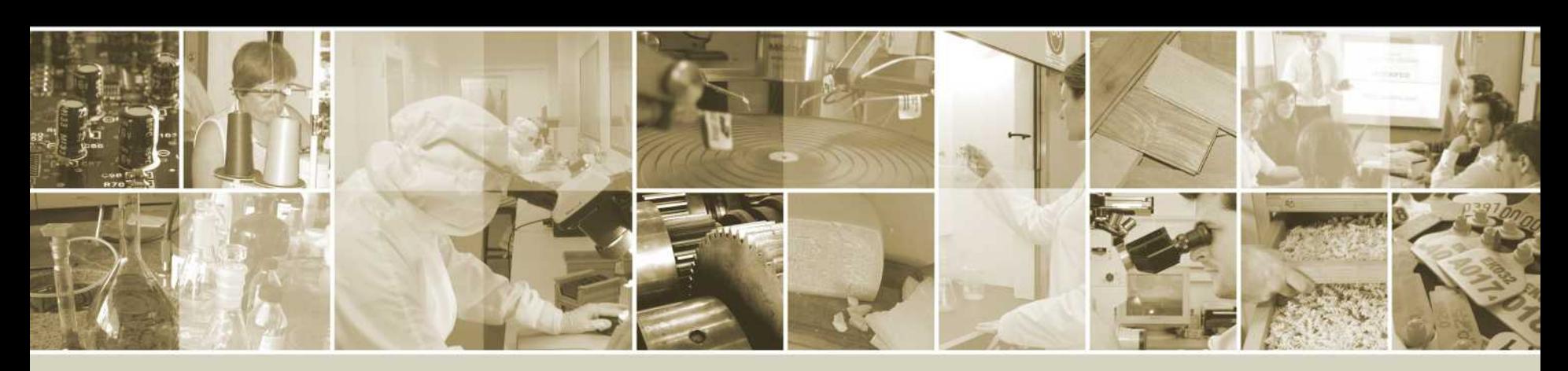

Av. Gral. Paz 5445 (1650) San Martín Buenos Aires, Argentina (11) 4724-6315 salvador@inti.gob.ar brengi@inti.gob.ar http://utic.inti.gob.ar/ http://fpgalibre.sf.net/

marzo 2010